## How do you find top journals in your research discipline?

The Journal Citation Reports (JCR) is a very good tool for this. Follow the steps below.

1. To search by topic, select "Categories":

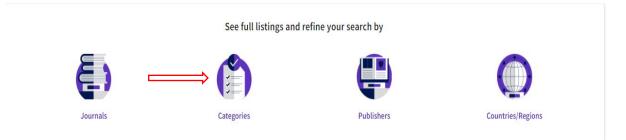

## 2. You will get an overview of 254 categories, grouped into broader disciplines:

| Categories by Group <sub>o</sub><br>See all 254 Categories |                             |                    |                                    | Sort by: Alphabetical + |
|------------------------------------------------------------|-----------------------------|--------------------|------------------------------------|-------------------------|
| Ø Agricultural Sciences                                    | www.eve.cor.corrections     | NUMBER OF JOURNALS | SUBSTR OF CHARLE HTTME<br>55,284   |                         |
| Ø Arts & Humanities, Interdisciplinary                     | 8 NUMBER OF CONTRACT        | 960                | SUBJECT OF CITABLE ITERS           |                         |
| 🗳 Biology & Biochemistry                                   | 34                          | NUMBER OF JOURNALS | www.etk.or.cr/sate.ress<br>707,810 |                         |
| 👌 Chemistry                                                | everes or correspond        | VUMBER OF JOUPMALS | SUBBLE OF CITALLE ITEMS<br>638,604 |                         |
| U Clinical Medicine                                        | source of corrections<br>59 | 7,134              | NUMBER OF CIVALE FEBS              |                         |

3. After clicking on a discipline, you will see the underlying categories. Click on the desired category, for example "AGRICULTURAL ECONOMICS & POLICY":

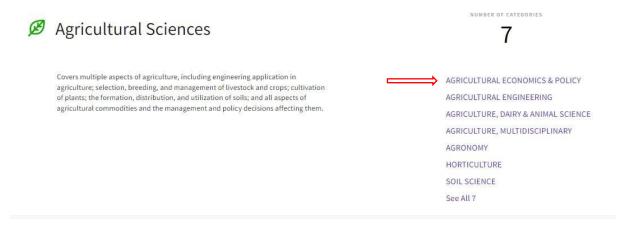

You will then see that there are 21 journals indexed for this discipline in the SCIE index, and 14 journals in the ESCI index:

| GRICULTURAL ECONOMICS & POLICY | C                                                |           |                 |
|--------------------------------|--------------------------------------------------|-----------|-----------------|
| Category 🛩                     | Group -                                          | Edition 👻 | # of journals 👻 |
| AGRICULTURAL ECONOMICS & POLIC | / Agricultural Sciences; Economics &<br>Business | SCIE      | 21              |
| AGRICULTURAL ECONOMICS & POLIC | / Agricultural Sciences; Economics &<br>Business | ESCI      | 14              |

Journal Citation Reports dataset updated Oct 25, 2021

5. After clicking for example on the 21 journals from the SCIE index, you get an overview of all these journals sorted in descending order according to the impact factor:

| AGRICULTURAL ECONOMICS & POLICY               | © SCIE @  | JCR Year: 2 | 2020 🔘                                    |                   |            |              |            |                |
|-----------------------------------------------|-----------|-------------|-------------------------------------------|-------------------|------------|--------------|------------|----------------|
| Journal name 👻                                | ISSN      | eISSN       | Category                                  | Total Citations - | 2020 JIF 👻 | JIF Quartile | 2020 JCI - | % of OA Gold 👻 |
| Annual Review of Resource<br>Economics        | 1941-1340 | 1941-1359   | AGRICULTURAL ECONOMICS &<br>POLICY - SCIE | 1,160             | 5.184      | Q1           | 1.62       | 2.78 %         |
| AQUACULTURE ECONOMICS &<br>MANAGEMENT         | 1365-7305 | 1551-8663   | AGRICULTURAL ECONOMICS &<br>POLICY - SCIE | 984               | 4.761      | Q1           | 1.80       | 11.49 %        |
| FOOD POLICY                                   | 0306-9192 | 1873-5657   | AGRICULTURAL ECONOMICS & POLICY - SCIE    | 8,894             | 4.552      | Q1           | 1.73       | 22.46 %        |
| Applied Economic Perspectives<br>and Policy   | 2040-5790 | 2040-5804   | AGRICULTURAL ECONOMICS & POLICY - SCIE    | 1,218             | 4.083      | Q1           | 1.70       | 7.18 %         |
| AMERICAN JOURNAL OF<br>AGRICULTURAL ECONOMICS | 0002-9092 | 1467-8276   | AGRICULTURAL ECONOMICS & POLICY - SCIE    | 10,054            | 4.082      | Q1           | 1.92       | 13.85 %        |
| EUROPEAN REVIEW OF<br>AGRICULTURAL ECONOMICS  | 0165-1587 | 1464-3618   | AGRICULTURAL ECONOMICS &<br>POLICY - SCIE | 2,029             | 3.836      | Q2           | 1.65       | 10.24 %        |

## To also see the 14 journals from ESCI, you can check this in the filters on the left:

| Filter                 |   |   |                                                                                                    | Citations - | 2020 JIF 👻 | JIF Quartile<br>Q1 |  |
|------------------------|---|---|----------------------------------------------------------------------------------------------------|-------------|------------|--------------------|--|
| Journals (26,696)      | 6 | > | Filter on specific editions of the Web of Science Core<br>Collection. By default, all are selected. | 984         | 4.761      | Q1                 |  |
| Categories (254)       | • | ` | ,,,,,,,,,,,,,,,,,,,,,,,,,,,,,,,,,,,,,,,                                                             | 564         | 4.701      | QI                 |  |
| Publishers (8,113)     |   | • |                                                                                                    | 8,894       | 4.552      | Q1                 |  |
| Country / region (118) |   | > | Social Science Citation Index (SSCI) Arts & Humanities Citation Index (AHCI)                        |             |            |                    |  |
|                        |   |   | Emerging Sources Citation Index (AICI)                                                              | 1,218       | 4.083      | Q1                 |  |
| Citation Indexes       |   | > |                                                                                                    | 10,054      | 4.082      | Q1                 |  |
| JCR Year               |   | > |                                                                                                    |             |            |                    |  |
| Open Access            |   | > |                                                                                                    | 2,029       | 3.836      | Q2                 |  |
|                        |   |   |                                                                                                    | 2,733       | 3.581      | Q2                 |  |
| JIF Quartile           |   | > |                                                                                                    |             |            |                    |  |

Under the filters you can also select certain quartiles if desired.

6. You can click on each journal in the overview under point 5, after which you will see the journal profile with, among other things, information about the "Rank", under which you can find the quartile for each discipline for each publication year. As an example we will take the journal *Annual Review of Resource Economics:* 

|                                       | in a category are so<br>erse chronological o |              | by Journal Impact Facto | r (JIF) resulting in the Category Ranking below. | A separate rank is shown for each cat          | egory in which the j | ournal is listed in JCR. Da | ata for the most recent year |
|---------------------------------------|----------------------------------------------|--------------|-------------------------|--------------------------------------------------|------------------------------------------------|----------------------|-----------------------------|------------------------------|
| EDITION<br>Science Citati<br>CATEGORY | ion Index Expanded                           |              |                         |                                                  | Social Science<br>CATEGORY<br>ECONOM<br>30/376 |                      | SCI)                        |                              |
| JCR YEAR                              | JIF RANK                                     | JIF QUARTILE | JIF PERCENTILE          |                                                  | JCR YEAR                                       | JIF RANK             | JIF QUARTILE                | JIF PERCENTILE               |
| 2020                                  | 1/21                                         | Q1           | 97.62                   |                                                  | 2020                                           | 30/376               | Q1                          | 92.15                        |
| 2019                                  | 4/21                                         | Q1           | 83.33                   |                                                  | 2019                                           | 70/373               | Q1                          | 81.37                        |
| 2018                                  | 2/18                                         | Q1           | 91.67                   | - 49                                             | 2018                                           | 51/363               | Q1                          | 86.09                        |
| 2017                                  | 3/17                                         | Q1           | 85.29                   |                                                  | 2017                                           | 81/353               | Q1                          | 77.20                        |
| 2016                                  | 7/17                                         | Q2           | 61.76                   |                                                  | 2016                                           | 93/347               | Q2                          | 73.34                        |

Because the above journal belongs to different disciplines, the quartiles and ranking information are shown for each discipline.

The quartile ranking may differ from discipline to discipline. In one discipline a journal can belong to quartile 1, and in another discipline to quartile 2. For output financing within UHasselt, the highest quartile is always taken into account.